## Module Payments Outstanding

This [Module](https://doc.tiki.org/Module) displays the [payments](https://doc.tiki.org/tiki-editpage.php?page=payments) outstanding for the current user.

## Usage

To use module **Payments Outstanding** in a wiki page:

```
{module module="payment_outstanding"}
```
where: Displays the payments outstanding for the current user.

## [Go to the source code](https://gitlab.com/tikiwiki/tiki/-/blob/master/modules/mod-func-payment_outstanding.php)

*Preferences required:* payment\_feature

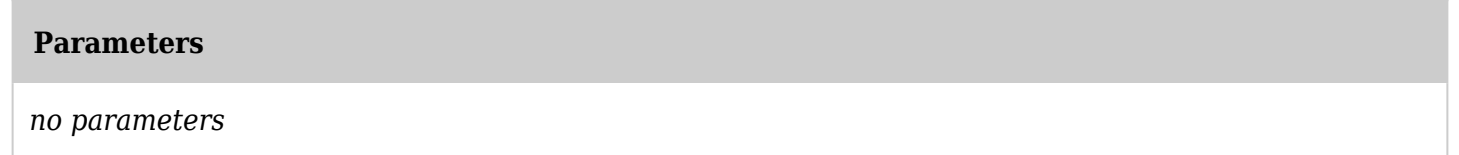

## Related Pages

See these pages for information that applies for all modules:

- [Module](https://doc.tiki.org/Module)--Overall introduction and overview
- [Module Admin-](https://doc.tiki.org/Module-Admin)-Introduction to the module admin pages for site-wide and individual module settings [Assigning Modules](https://doc.tiki.org/Assigning-Modules)--How to select a module to configure it
	- [Module Settings Interface-](https://doc.tiki.org/Module-Settings-Interface)-Interface for configuring individual module settings
	- [Module Settings Parameters](https://doc.tiki.org/Module-Settings-Parameters)--Explanation of standard parameter settings for modules
	- [Creating Custom Modules-](https://doc.tiki.org/Creating-Custom-Modules)-How to create user modules
- [Index of Modules](https://doc.tiki.org/Index-of-Modules)--Links to the documentation of individual modules
- [User Modules](https://doc.tiki.org/User-Modules)--how (if the feature is active) users can choose and place their modules
- [Mods Type Modules](https://doc.tiki.org/Mods-Type-Modules)--links to modules that are installed as components